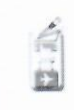

## PROGRAMMA SVOLTO

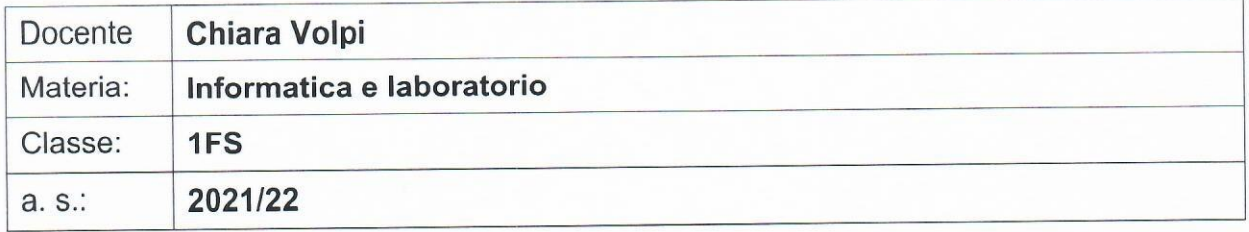

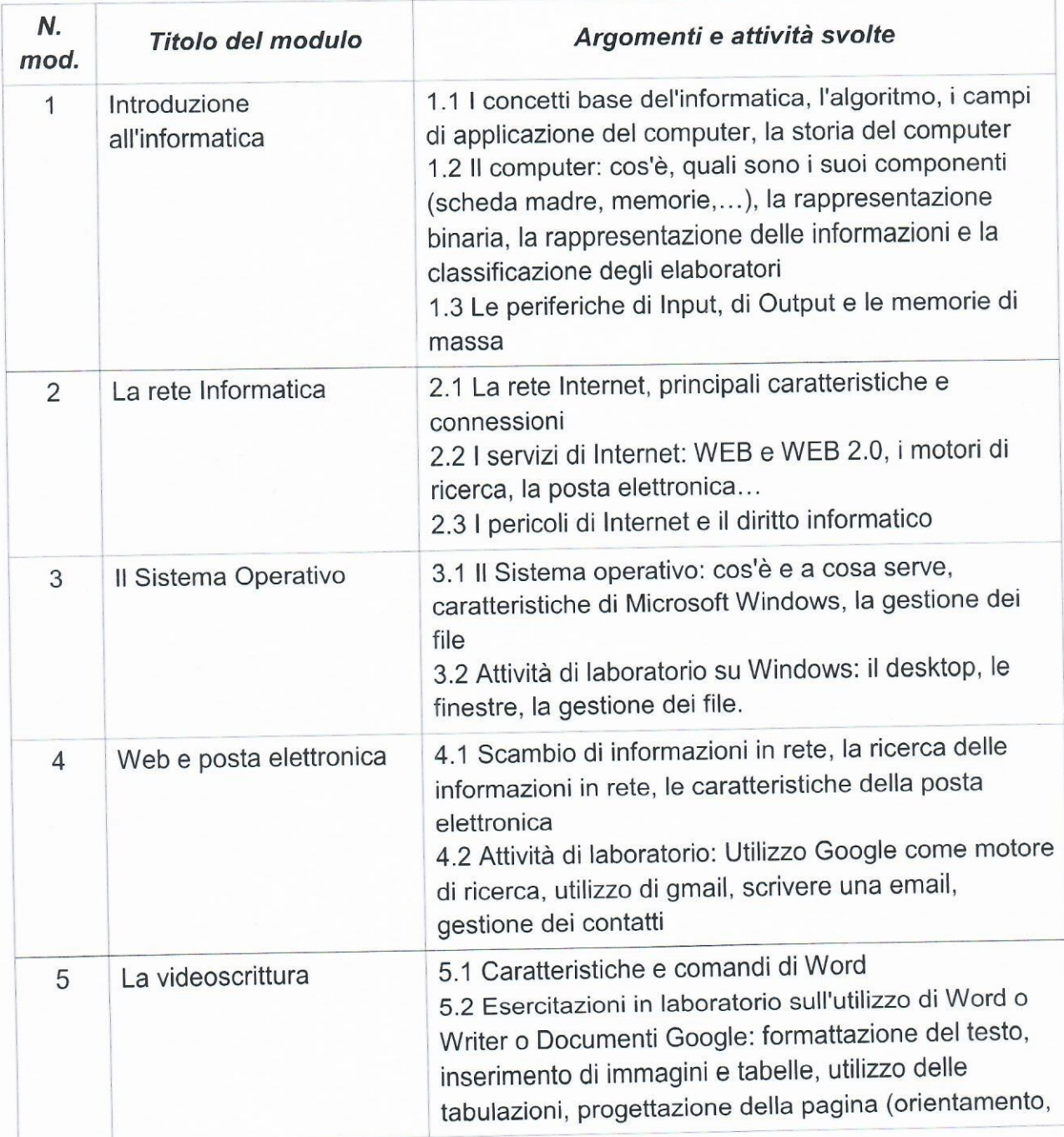

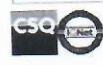

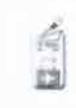

 $\mathcal{I}$ 

¥.

Istituto di Istruzione Superiore - "Giovanni Falcone" Palazzolo sull'Oglio (BS)

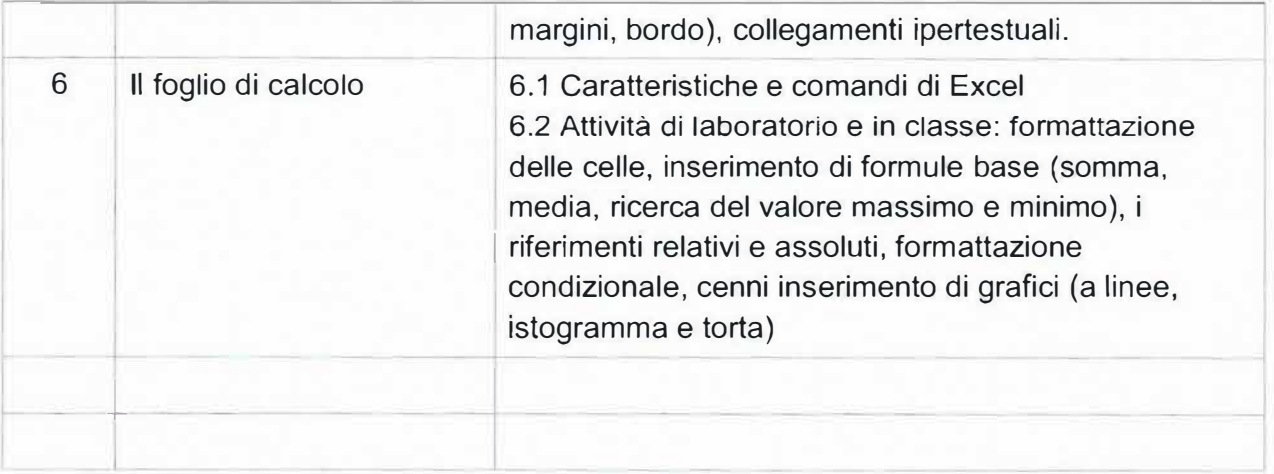